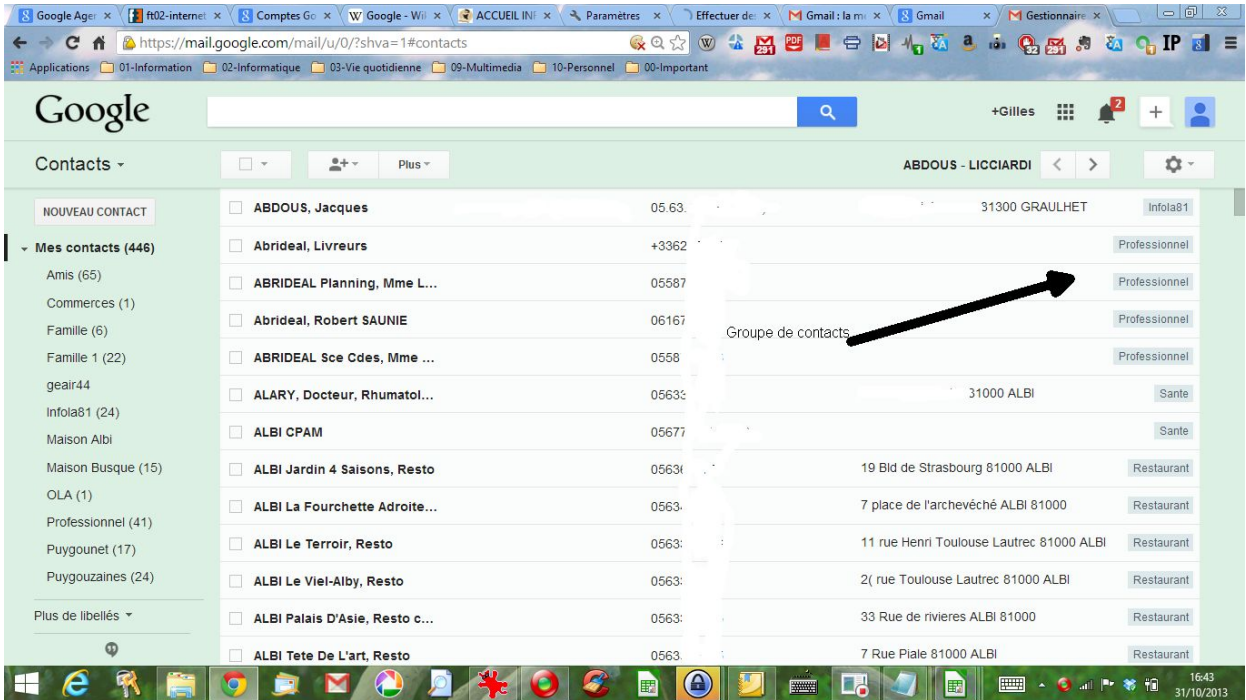

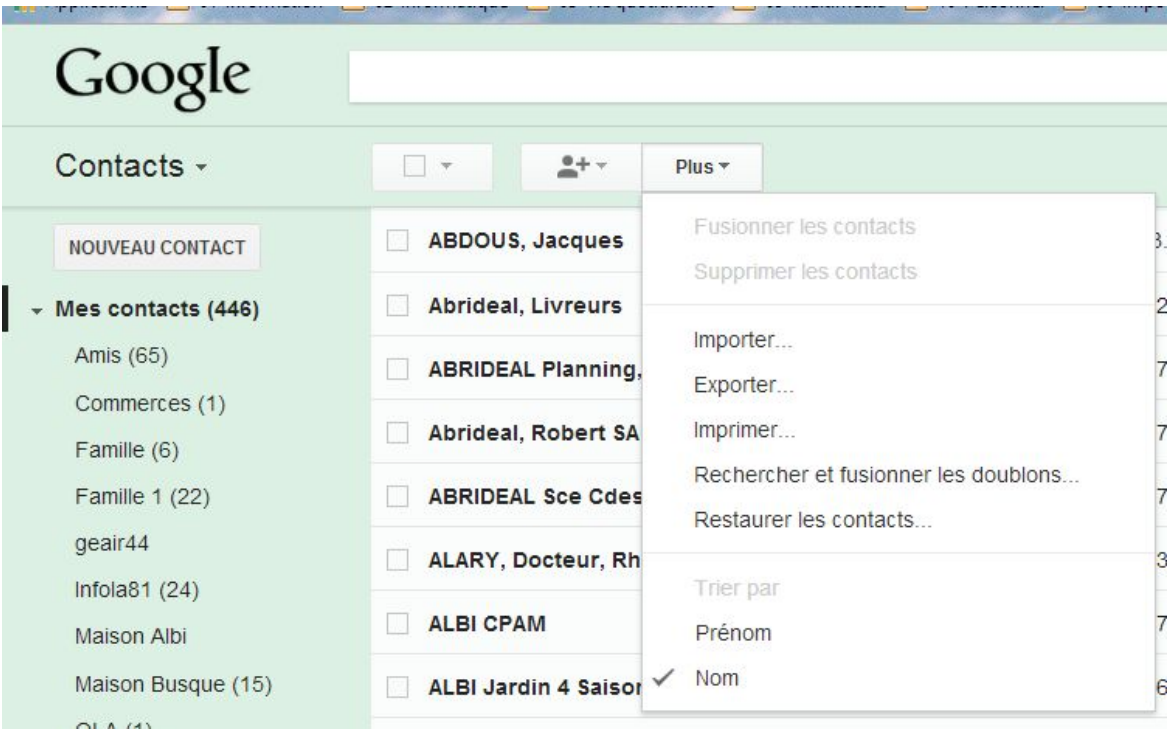

|                                                                                                    | S Google Age: x ( S   ft02-internet x \ S Comptes Go x \ W Google - Will x \ C ACCUEIL INF x \ \ Raramètres x \ & Effectuer de: x \ M Gmail : la mi x \ S Gmail |   |                     | x   M Gestionnaire x                 |                       | $\circ$ $\circ$ $\in$     |
|----------------------------------------------------------------------------------------------------|----------------------------------------------------------------------------------------------------|---|---------------------|--------------------------------------|-----------------------|---------------------------|
| 省<br>C                                                                                                    | A https://mail.google.com/mail/u/0/?shva=1#contacts/group/25d668cd8dbc4a & Q ☆ ③ ☆ 网 四 回 日 日 <mark>A</mark> K 3 3 da                                            |   |                     | 853                                  | $\delta$              | $Q_1$ IP $sI =$           |
| Applications ( 01-Information ( 02-Informatique 1 03-Vie quotidienne 1 09-Multimedia 10-Personnel 1 00-Important |                                                                                                    |   |                     |                                      |                       |                           |
| Google                                                                                                    |                                                                                                    |   | $\alpha$            | +Gilles                              | 靈                     |                           |
| Contacts -                                                                                                    | $\Box$<br>$2 + -$<br>Plus -                                                                                                    |   |                     | <b>ABDOUS - VIGUIER</b><br>$\langle$ | $\rightarrow$         | ŵ۰                        |
| <b>NOUVEAU CONTACT</b>                                                                                           | <b>ABDOUS, Jacques</b>                                                                                                    |   |                     | es 81300 G                           | Mes contacts          | Infola81                  |
| $\star$ Mes contacts (446)                                                                                       | ALQUIER, Jean-Luc                                                                                                    |   |                     | Mes cont.                            | O Infola81            | Infola81                  |
| Amis (65)                                                                                                    | <b>AZEMAR, Colette</b>                                                                                                    |   |                     | 90 SAINT-                            | Mes contacts          | Infola81                  |
| Commerces (1)<br>Famille (6)                                                                                     | <b>BEAUCAMP, Beatrice</b>                                                                                                    |   |                     |                                      | Mes contacts          | Infola81                  |
| Famille 1 (22)                                                                                                   | <b>BESSETTES, Jeanine</b>                                                                                                    |   |                     | Paulin 813                           | Mes contacts          | Infola81                  |
| geair44<br><b>Infola81 (24)</b>                                                                                  | BOUSQUET, Hervé                                                                                                    |   |                     | Mes cont.                            | O Infola81            | Infola81                  |
| Maison Albi                                                                                                    | <b>BOVE, Maurice</b>                                                                                                    |   |                     |                                      | Mes contacts          | Infola81                  |
| Maison Busque (15)                                                                                               | <b>BRUYERE, Michel</b>                                                                                                    |   |                     | Mes cont.                            | o Infola81            | Infola81                  |
| OLA(1)<br>Professionnel (41)                                                                                     | DOGA, Suzy                                                                                                    |   |                     |                                      | Mes contacts          | Infola81                  |
| Puygounet (17)                                                                                                   | ESPINASSE, Jean-Claude                                                                                                    |   |                     | aro 81300.                           | Mes contacts Infola81 |                           |
| Puygouzaines (24)                                                                                                | <b>FARHANGUE, Line</b>                                                                                                    |   |                     |                                      | Mes contacts Infola81 |                           |
| Plus de libellés *                                                                                               | <b>FUDALY, Genevieve</b>                                                                                                    |   |                     | <b>NNT-GAUZ</b>                      | Mes contacts Infola81 |                           |
| $\Phi$                                                                                                    | <b>GUIRAUD, Pierrette</b>                                                                                                    |   |                     | 1440 MON.                            | Mes contacts Infola81 |                           |
|                                                                                                    |                                                                                                    | 廚 | A<br><b>EXHIBIT</b> | E<br>噩                               |                       | 16:52<br>ŤŪ<br>31/10/2013 |

ET ce n'est qu'une partie des choses que l'on peut faire avec les outils GOOGLE